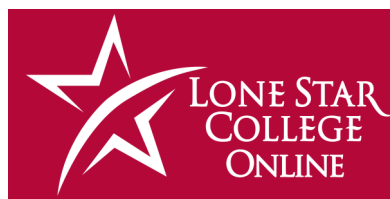

# DIGITAL DIGEST

#### January 2019

**New Video Platform Newsletter Introduction Video Newsletter [Semester Reminders](#page-1-0) [Chat or Appointment?](#page-1-0) [Quiz Improvements](#page-1-0) [VTAC News Section](#page-2-0) [D2L December Updates](#page-2-0) Coming Soon**

#### **How'd We Do?**

Please **[take our survey](https://www.surveymonkey.com/r/DP9G53W)** to let us know what you think of our newsletter.

# **In This Issue New Video Platform is Here**

LSC-Online is proud to announce that TechSmith Relay, our new video platform, is now available to faculty. Relay offers several exciting new features not available in our previous solution, including machine captioning, video quizzing, gradebook integration, and more. Relay makes recording from your webcam, smart-

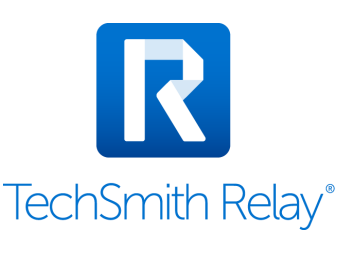

phone, or capturing your computer screen easy and intuitive. To get started, log into a course in D2L, click on Course Management, and choose TechSmith Relay.

For more advanced videos, every employee can also install [TechSmith Camtasia](https://vtac.lonestar.edu/help/h115) for free. Camtasia is an excellent all-in-one screen recorder and video editor. You can easily make edits, add effects and graphics, create quizzes, and export your videos directly into Relay.

Are you curious about TechSmith Relay and using video in your classes?

- Check out our [Relay support documentation](https://vtac.lonestar.edu/help/techsmith-relay)
- [View Training Options](https://vtac.lonestar.edu/help/a269)

Continued on page 3

# **Welcome to Digital Digest**

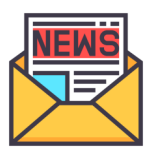

LSC-Online is excited to unveil our email newsletter, *Digital Digest*. Our goal is to keep you informed and updated about available online course tools and design practices. Whether you teach a fully online course or you merely use

D2L to offer resources for your face-to-face class, we think you'll find some useful online tips in teaching at Lone Star College. Topics will include new tools and updates in D2L, online course design tips and best practices, important support information, faculty spotlights, and much more.

For now, sit back and enjoy our first issue. We're just getting started. Please share your opinions and ideas with us via our survey located above.

#### **Video Newsletter**

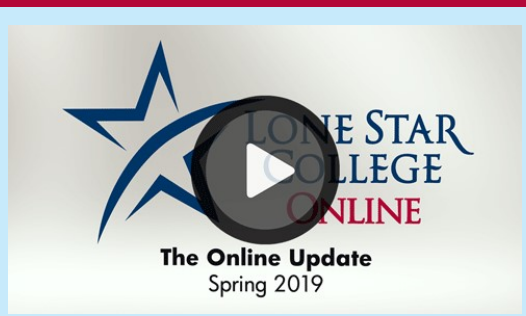

*[The Online Update](https://vtac.lonestar.edu/help/a103)* is a short video newsletter produced every major semester by LSC-Online. Topics for Spring 2019 include TechSmith Relay, quizzing improvements, journaling, and more.

#### **Semester Start Reminders**

<span id="page-1-0"></span>Welcome to Lone Star College for Spring 2019. Below are a few useful links:

Rosters not matching? The [Reconcile D2L and iStar Rosters](http://vtac.lonestar.edu/help/a265) Students can't see course? [Activate a Course](http://vtac.lonestar.edu/help/a005)

Students can't see grade average? [Show Current/Final Grades to Students](http://vtac.lonestar.edu/help/a183)

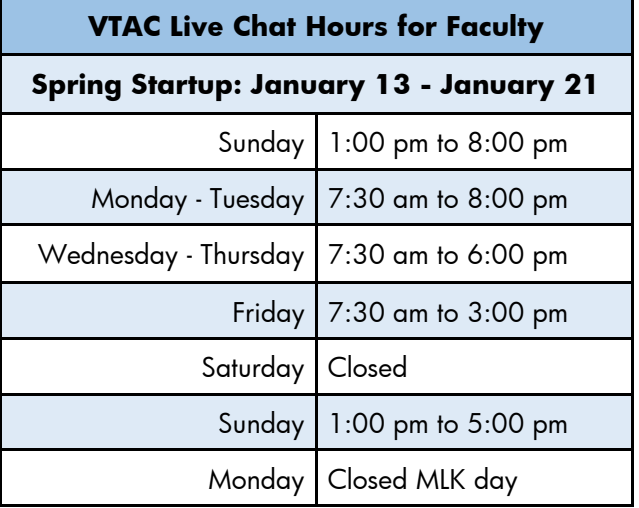

Faculty Assistance **[Virtual Teaching Assistance Center \(VTAC\)](http://vtac.lonestar.edu)** Student Assistance [Virtual Learning Assistance Center \(VLAC\)](http://vlac.lonestar.edu) Prepping your course for Spring? Semester Start — [Instructor Checklist](http://vtac.lonestar.edu/help/a003)

### **Chat or Appointment?**

Did you know that you can [schedule an appointment](https://vtac.lonestar.edu/help/vtac-support) for a phone call or WebEx meeting as soon as an hour from now? That is usually the easiest way to get complicated issues resolved quickly.

If your issue is more technical in nature, and you think it can probably be solved quickly, [VTAC Chat](https://vtac.lonestar.edu/help/vtac-support) is a great solution.

Perhaps a face-to-face meeting sounds more beneficial? Each major campus has an *LSC-Online Representative* who can help you with your support needs.

#### **Quiz Improvements**

Over the last several months, D2L has been working on some improvements to the quizzing tool.

For Faculty: The most commonly used question types have a new interface for creating new questions. This new interface is more streamlined and includes a dynamic preview of the question as it will appear to students.

For Students: Quizzes are now displayed in a new full-screen view, and **student responses are automatically** 

**saved**. That's right! Answers are now being saved in D2L as students enter a response to the question. This should minimize student difficulties due to internet connectivity issues and other technical problems.

Some of these changes have been a long time coming, and we are excited that they have officially been incorporated.

Question 1 (1 point) Saving... The answer to this T/F question is TRUE. **Q** True False

Need D2L support? Visit the [Virtual Teaching Assistance Center.](https://vtac.lonestar.edu)

## **New Video Platform - cont.**

<span id="page-2-0"></span>*(Continued from page 1)*

- Check out some [Relay training videos](https://www.techsmith.com/tutorial-techsmith-relay.html)
- Schedule a meeting with a [technologist](https://vtac.lonestar.edu/help/vtac-support) or [campus representative](https://vtac.lonestar.edu/help/a109)

Have you used D2L Capture (video software) in the past?

 Your Capture videos have been migrated to our new video software, TechSmith Relay.

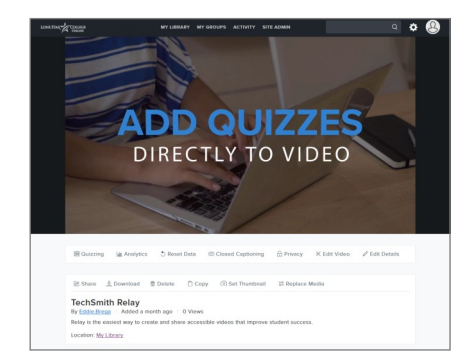

You will need to [update your video links](https://vimeo.com/299314765) in D2L to point to the new Relay links rather than the old Capture links.

#### **VTAC News Section**

#### **C** VTAC Support

#### $\vee$  News

Announcements

**Email Newsletter Archive** 

**New VTAC Articles** 

TechSmith Relay Training and Tutorials

**Ell** The Online Update

> Faculty Support & Services

#### **Coming Soon!**

Be watching for our next *Digital Digest*, where we will introduce our enhanced VTAC Support page, inform you about any D2L improvements, and spotlight some great faculty ideas and practices in hybrid, online, and face-to-face courses.

If you have suggestions for coming issues, please take a few moments to complete our [survey.](https://www.surveymonkey.com/r/DP9G53W)

Recent changes that D2L has made to the My Courses widget has pushed the Announcements widget further down on your D2L homepage, making it less likely for you to see important information. To help keep faculty more informed, LSC-Online has made changes to the VTAC site. There is now a **[News section](https://vtac.lonestar.edu/help/news)** that contains an Announcements page, a newsletter archive, a link to the newest help articles that have been added to the site, and the most current version of *The Online Update*, our video newsletter.

In addition to these changes to VTAC, LSC-Online is also evaluating other ways to communicate effectively with faculty, staff, and students. More information will be coming later in the semester.

#### **D2L December Update**

The December update for D2L was applied on Friday, December 28th. The following new features are available as part of this update:

#### **Assignments:**

- Continued improvements to support new assignment types
- Creation of different assignment submission types from Content
- Instructor can evaluate an assignment by clicking on {LastName, First-Name}, which previously opened the email dialog
- The assignment type and the submission type can be modified after an assignment has been created

Newsletter graphic from Stockio.com.

*For more information on D2L Updates, see our [VTAC documentation.](https://vtac.lonestar.edu/)*

#### Need D2L support? Visit the [Virtual Teaching Assistance Center.](https://vtac.lonestar.edu)